## CS 1 Homework 7 Donde

# 1 Overview

Your task in this homework is to develop an understanding of objects, which unite data and its related code into one structure: a class. You will do so in the context of building a where-are-youfrom map that can be viewed in Google Earth or Google Maps, marking people's hometowns with virtual pins. Consider this example of the United States presidents' and their hometowns:

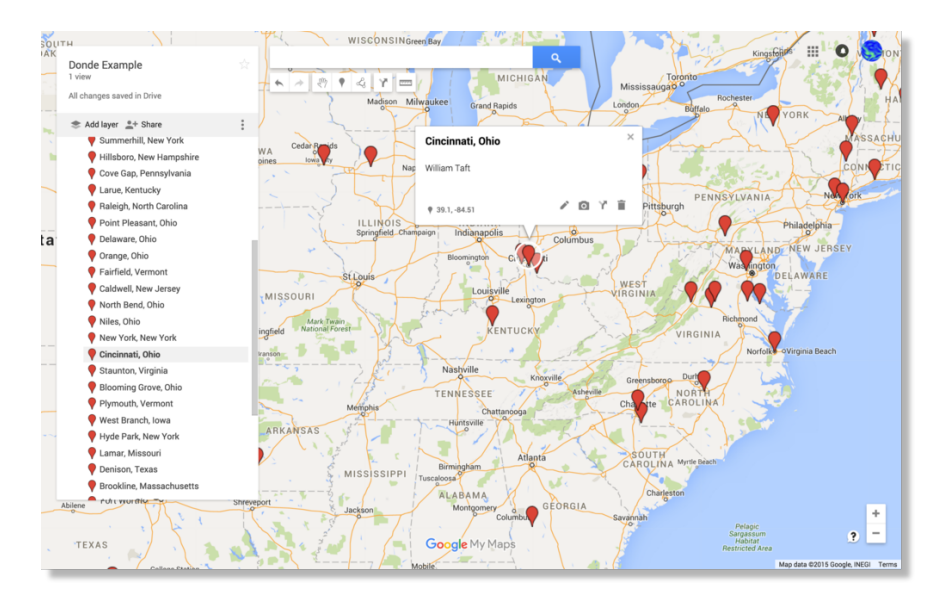

As part of this homework you will invoke a geocoding web service that your instructor has provided for turning a place name into a latitude/longitude. The service receives your place name through a URL. The place name is then passed off to Google's geocoding web service to do the actual work, but because Google's web service blocks requests from computers that issue too many requests too often, your instructor's service includes a delay. You may feel this delay as you test. Be sure to perform your initial tests on small inputs. Please don't abuse the service with denial-of-service attacks.

## 2 Requirements

Complete the classes described below. Place all code in package hw7. All methods should be non-static unless specified otherwise.

### 2.1 Main

Write a class Main. It has a main method, which you are encouraged to use to test your code. Nothing in particular is required of it, but it must exist.

### 2.2 NoSuchPlaceException

Write a class NoSuchPlaceException, which you will use to throw an error when a place name cannot be geocoded into a latitute-longitude pair. It has the following:

- 1. Class Exception as its supertype. This class must be *throwable*, which is most easily done by making it a subtype of Exception.
- 2. A constructor, which accepts one parameter: a place name of type String. It passes off the place name to its superclass Exception, which uses it as the error message. Invoke the superclass constructor with a statement like the following:

super(placeName);

Test this class on your own—without the SpecChecker—before moving on. Try throwing an instance of NoSuchPlaceException.

### 2.3 WebUtilities

Write a class WebUtilities, which contains a method for retrieving web page data. It has the following:

1. Static method slurpURL, which accepts one parameter: a web address of type URL. It opens the URL for reading, retrieves all its contents, closes the URL, and returns the contents as a String. You can open and close the URL in the following manner:

```
URLConnection conn = url.openConnection();
InputStream is = conn.getInputStream();
```
The InputStream can be fed to a Scanner to do the reading. Read all the input with Scanner's nextLine method, accumulating it up into one long String. Separate lines with an linebreak, but do so in a cross-platform way. String.format("%n") is recommended. Let an IOException be thrown if the opening or reading fails for any reason. You don't have enough information in this method to recover from the exception, so defer to the calling code.

Test this class on your own—without the SpecChecker—before moving on. One of the URL constructors accepts a String just like what you would type in your browser's location bar.

#### 2.4 Set

Write a class Set, which contains methods managing a collection of unique Strings. Java has a builtin Set class. Do not use it. This class has the following:

- 1. A default constructor (a constructor that accepts no parameters) that initializes any necessary state.
- 2. Method has, which accepts one parameter: a possible element, of type String. It returns a boolean indicating if the Set already contains the String.
- 3. Method add, which accepts one parameter: a possibly new element, of type String. It adds the String to the set only if it hasn't been added before.
- 4. Method toString, which returns a linebreak-separated String of the Strings that have been added to the set—in the order they were first added. Linebreaks appear only between each pair of Strings; no linebreak appears after the final, most recently added String. For example, suppose the following Strings were added:

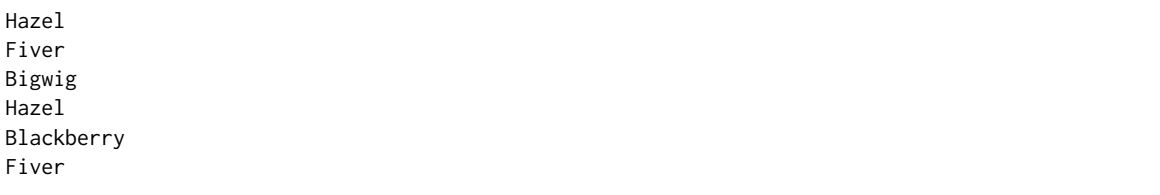

Then we expect the following String to be returned:

Hazel¶ Fiver¶ Bigwig¶ Blackberry

Use a cross-platform linebreak.

Test this class on your own—without the SpecChecker—before moving on.

## 2.5 Place

Write a class Place, which contains methods for managing a named location somewhere on Earth. This class has the following:

- 1. Getters for a place's name, latitude, and longitude. Use the names getName, getLatitude, and getLongitude.
- 2. A constructor, which accepts a String place name, a double latitude, and a double longitude. This constructs a Place with the given information and without any people currently associated with it.
- 3. Method toGeocodeURL, which returns a URL for a web service that will translate the place name to a latitude/longitude pair. For example, if the place is named Fooville, AR, then the following URL is returned:

http://www.twodee.org/teaching/cs1/2017c/homework/hw7/geocode.php?place=Fooville,%20AR

Because the name might contain spaces or other characters that are not legal in a URL, the name must be encoded. The related URI class can help. Construct a URI in the following manner:

(a) scheme  $\rightarrow$  http

- (b) authority  $\rightarrow$  www.twodee.org
- (c) path  $\rightarrow$  /teaching/cs1/2017c/homework/hw7/geocode.php
- (d) query  $\rightarrow$  place=PLACENAME, replacing PLACENAME with your actual place name
- (e) fragment  $\rightarrow$  null

URIs can be turned into URLs. See the documentation.

4. A constructor, which accepts one parameter: a place name of type String. The place initially is associated with no people. Retrieve the place's latitude and longitude by slurping the content from the place's geocode URL. If the place is valid, a single line of text containing the latitude and longitude is retrieved. For example, new Place("Eau Claire, WI") generates the following result from the web service:

44.811349 -91.498494

Parse this text and store the latitude and longitude. If the web service request fails for any reason or if the request yields a result that doesn't contain two doubles, then throw a NoSuchPlaceException exception using the place's name.

Be sparing on your users' data plans. The web service should only be invoked once for a Place. Future calls to getLatitude and getLongitude, for example, must simply reference the persisted state of the Place and not generate more network traffic.

- 5. Method addPerson, which accepts one parameter: a person's name, of type String. It associates that person with this place. If the person has already been associated with the place, the add request must have no effect.
- 6. Method toKML, which returns as a String the Keyhole Markup Language (KML) representation of this place, which looks like the following:

```
<Placemark>¶
<name>NAME</name>¶
<description>PEOPLE</description>¶
<Point><coordinates>LONGITUDE,LATITUDE</coordinates></Point>¶
</Placemark>
```
Replace NAME with the place name, PEOPLE with the linebreak-separated list of people associate with the place, and LONGITUDE and LATITUDE with the coordinates rounded to 2 decimal places. String.format can help with this. Cross-platform linebreaks appear after each line but the last. No line is indented.

Test this class on your own—without the SpecChecker—before moving on.

#### 2.6 PlacesCache

Write a class PlacesCache, which contains methods for managing a collection of named locations somewhere on Earth. This class has the following:

1. A default constructor that initializes the cache to contain no places.

- 2. Method isCached, which accepts one parameter: a place name of type String. It returns true if the place already exists in the cache and false otherwise.
- 3. Method getPlace, which accepts one parameter: a place name of type String. It returns a Place. If the place with this name is already in the cache, it returns the existing place. Otherwise, it creates a new Place for the given name, stores it for later fast retrieval, and returns the new place. Defer any NoSuchPlaceExceptions to the caller.
- 4. Method size, which returns the number of places in the cache as an int.
- 5. Method get, which accepts one parameter: an index i of type int. It returns the ith place added to the cache via getPlace. If the index is not legal, throw an IndexOutOfBoundsException.

Test this class on your own—without the SpecChecker—before moving on.

### 2.7 DondeUtilities

Write a class DondeUtilities, which contains a methods managing a named location somewhere on Earth. This class has the following public interface:

1. Static method readCSV, which accepts one parameter: a file of type File. It returns a PlacesCache for the contents of the file. The file contains a list of people and their associated places in a comma-separated format. Consider this example file:

```
George Washington|Westmoreland County, Virginia
John Adams|Quincy, Massachusetts
Thomas Jefferson|Shadwell, Virginia
James Madison|Port Conway, Virginia
James Monroe|Westmoreland County, Virginia
George Washington|Westmoreland County, Virginia
```
Each line can be broken into pieces with String.split(Pattern.quote("|"), -1).

The PlacesCache returned for this example contains the four unique places listed. The entry for Westmoreland County contains both George Washington and James Monroe, while the remaining three places are associated with only one individual. Repeated lines have no observable impact on the cache.

If a NoSuchPlaceException is generated, catch it and print out an appropriate warning message to System.err. Defer any FileNotFoundException to the caller.

- 2. Static method writeKML, which accepts two parameters in this order:
	- (a) a cache of type PlacesCache
	- (b) a file write to, of type File

It writes the PlacesCache out to the given file in the KML format. Follow this template when writing out the file:

```
<?xml version="1.0" encoding="UTF-8"?>¶
<kml xmlns="http://www.opengis.net/kml/2.2">¶
<Document>¶
<name>Donde</name>¶
<Placemark>¶
...
</Placemark>¶
<Placemark>¶
...
</Placemark>¶
</Document>¶
</kml>
```
The first Placemark element corresponds to the first place that was added to the cache via getPlace, the second element to the second place, and so on.

# 3 Extra

You can visualize the resulting KML file in a couple of ways: in the desktop application Google Earth or in the browser via [Google Maps.](http://maps.google.com) To import your KML file in Google Maps, click menu / Your Places / Maps / Create Map / Import.

Anyone who shares on Piazza a CSV file and map image for some meaningful dataset (not just random names and cities) posted under folder hw7\_share will receive one extra credit participation point.

# 4 Submission

To submit your work for grading:

- 1. Put the SpecChecker for this homework in your Build Path. Run the SpecChecker as a Java Application and fix problems until all tests pass.
- 2. Commit and push your work to your repository. Verify that your solution is on Bitbucket.

A passing SpecChecker does not guarantee you credit. Your grade is conditioned on a few things:

- You must meet the requirements described above. The SpecChecker checks some of them, but not all.
- You must not plagiarize. Write your own code. Talk about code with your classmates. Ask questions of your instructor or TA. Do not look at others' code. Do not ask questions specific to your homework anywhere online but Piazza. Your instructor employs a vast repertoire of tools to sniff out academic dishonesty, including: drones, CS 1 moles, and a piece of software called MOSS that rigorously compares your code to every other submission. You don't want to live in a world serviced by those who squeaked by through questionable means. For your future self, career, and family, do your own work.
- Your code must be submitted correctly and on time. Most excuses devolve into, "I started too late." The fix for this problem is not an extension.